<span id="page-0-0"></span>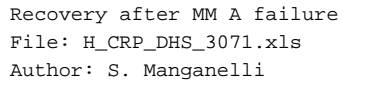

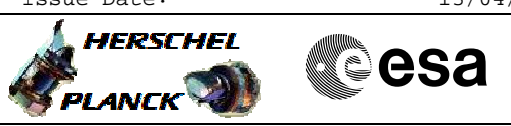

# **Procedure Summary**

### **Objectives**

This procedure describes the steps needed to recovery the MM A after a failure following the BSW event listed below: - "MM A COCOS SPW Channel stopped prematurely";

- "MM A COCOS Access failure".

#### **Summary of Constraints**

To recover from a MM A failure it is necessary to: - stop the MTL function and perform the S/C transition to Earth Acquisition mode; - switch OFF and then ON the MM A and its banks setting as "Healthy"/"Enabled" the components previously marked as

"Unhealthy"/"Disabled" in the Health table;

- put the MM A in line with the MM B from a packet stores point of view;

- stop the OBCP function;

- mark MM A MTL and OBCP buffer as "Not failed" in Unit In Use (UIU) table;

restart the MTL and OBCP functions.

After the execution of this procedure, Ground has to reload on both the MMs the OBCPs and the MTL; in fact OBCP and MTL re-init is performed on both the MMs.

It is highlighted that the FDIR recoveries related to OBCPs have to be disabled in the Event Action Table before re-upload the OBCPs (see H-P-1-ASP-TN-1072).

## **Spacecraft Configuration**

### **Start of Procedure**

MM A MTL and OBCP buffers marked as "Failed" and "Not in use" in UIU table and relevant components marked as "Unhealthy"/"Disabled" in Health table; MM B MTL and OBCP buffers marked as "In use" in UIU table.

**End of Procedure**

MM A MTL and OBCP buffers marked as "Not failed" and "In use" in UIU table and relevant components marked as "Healthy"/"Enabled" in Health table.

## **Reference File(s)**

**Input Command Sequences**

**Output Command Sequences**

HRD3071A HRD3071C HRD3071G

**Referenced Displays**

**ANDs GRDs SLDs**

Status : Version 7 - Unchanged Last Checkin: 04/05/09

Doc No. : PT-HMOC-OPS-FOP-6001-OPS-OAH<br>Fop Issue : 3.0 Fop Issue : 3.0<br>
Issue Date: 3.0<br>
13/04/10 Issue Date:

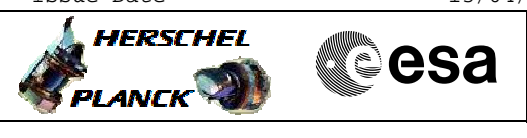

 Recovery after MM A failure File: H\_CRP\_DHS\_3071.xls Author: S. Manganelli

> ZAZAB999 ZAZAC999 ZAD22999 ZAZAF999 ZAZAD999 ZAZAQ999 ZAZAI999 ZAZAM999 ZAD19999

# **Configuration Control Information**

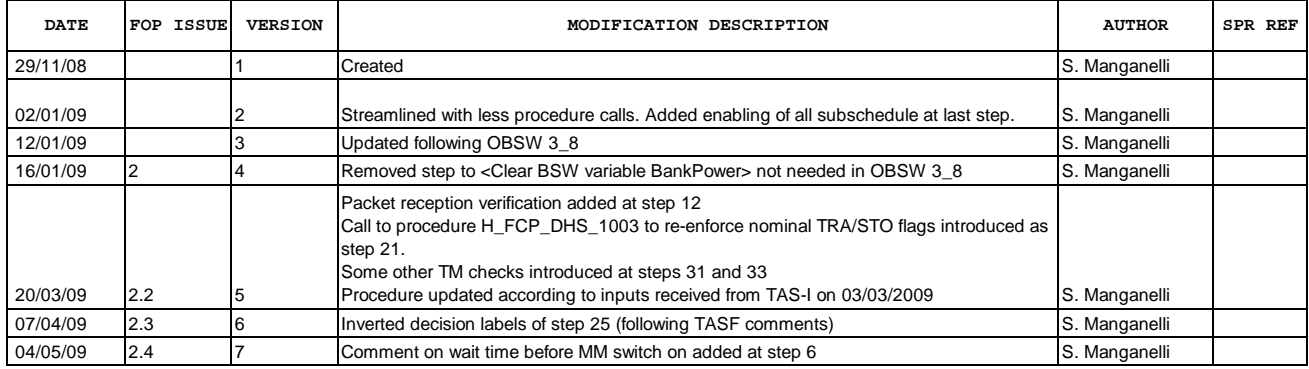

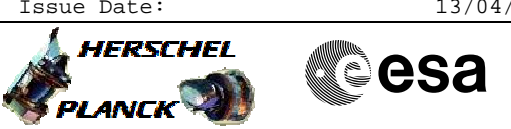

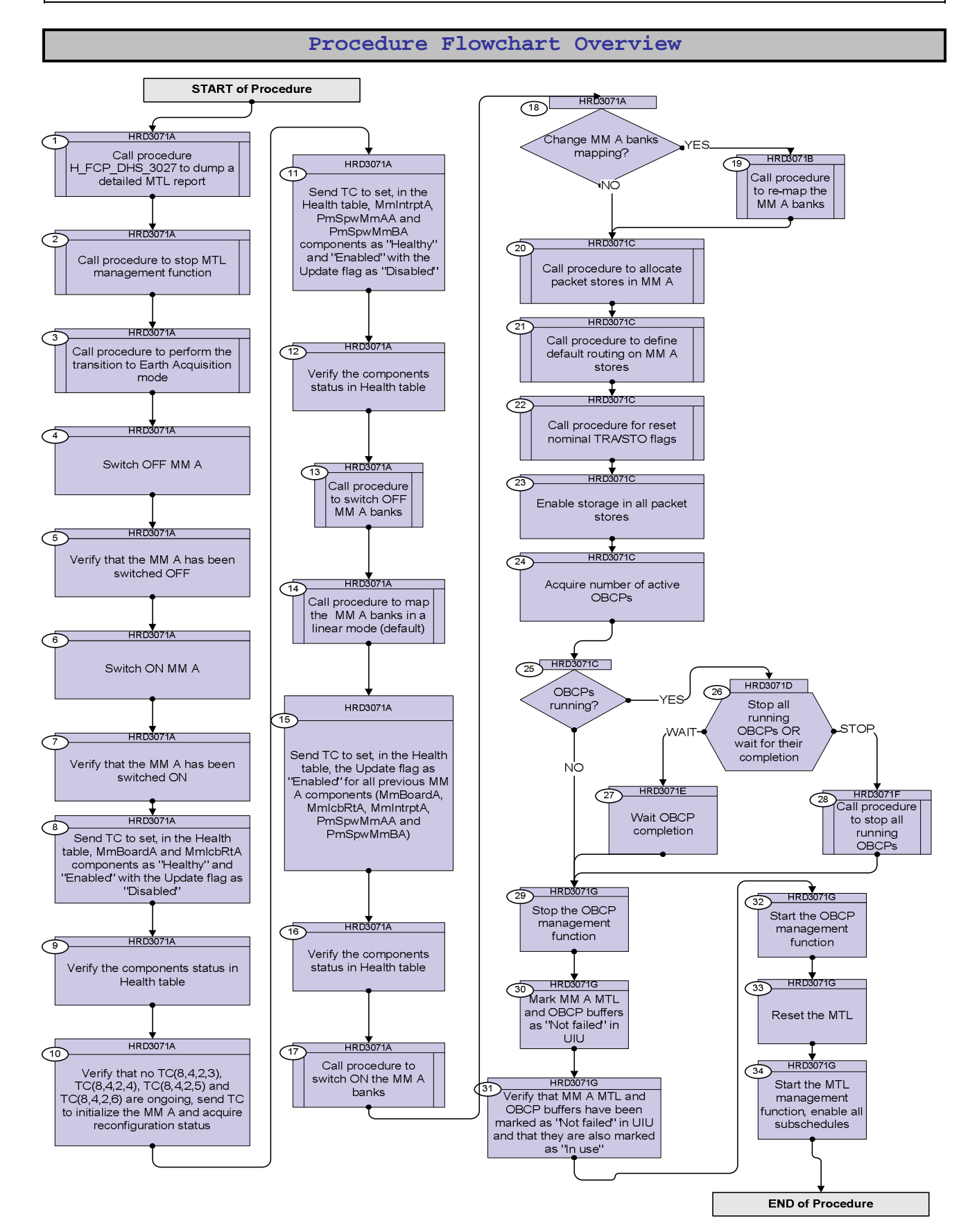

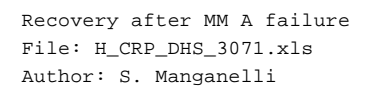

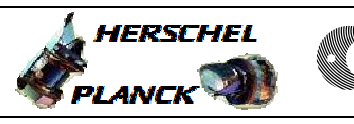

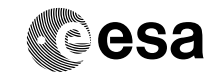

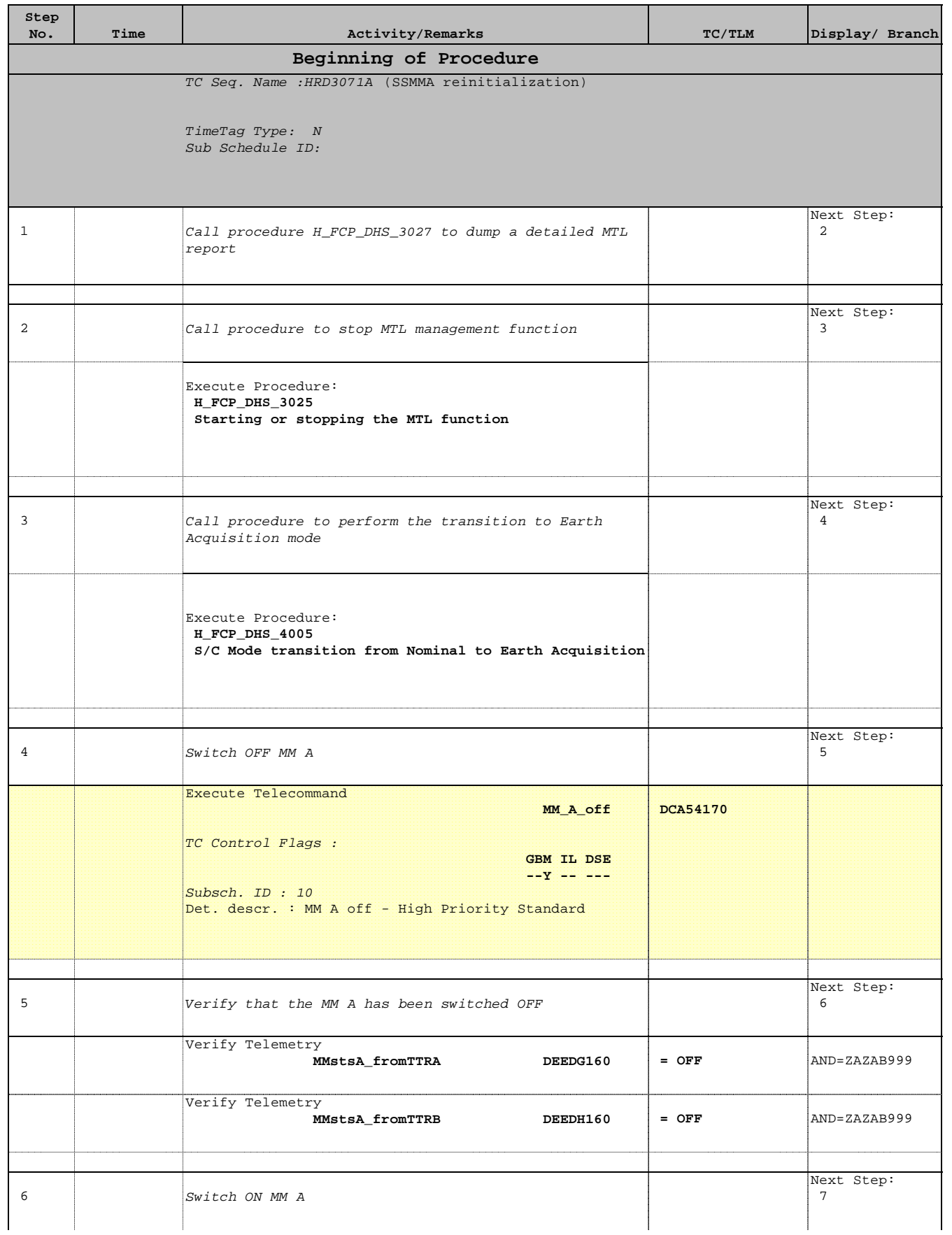

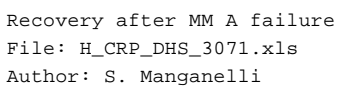

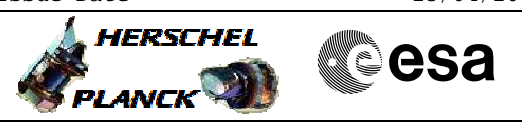

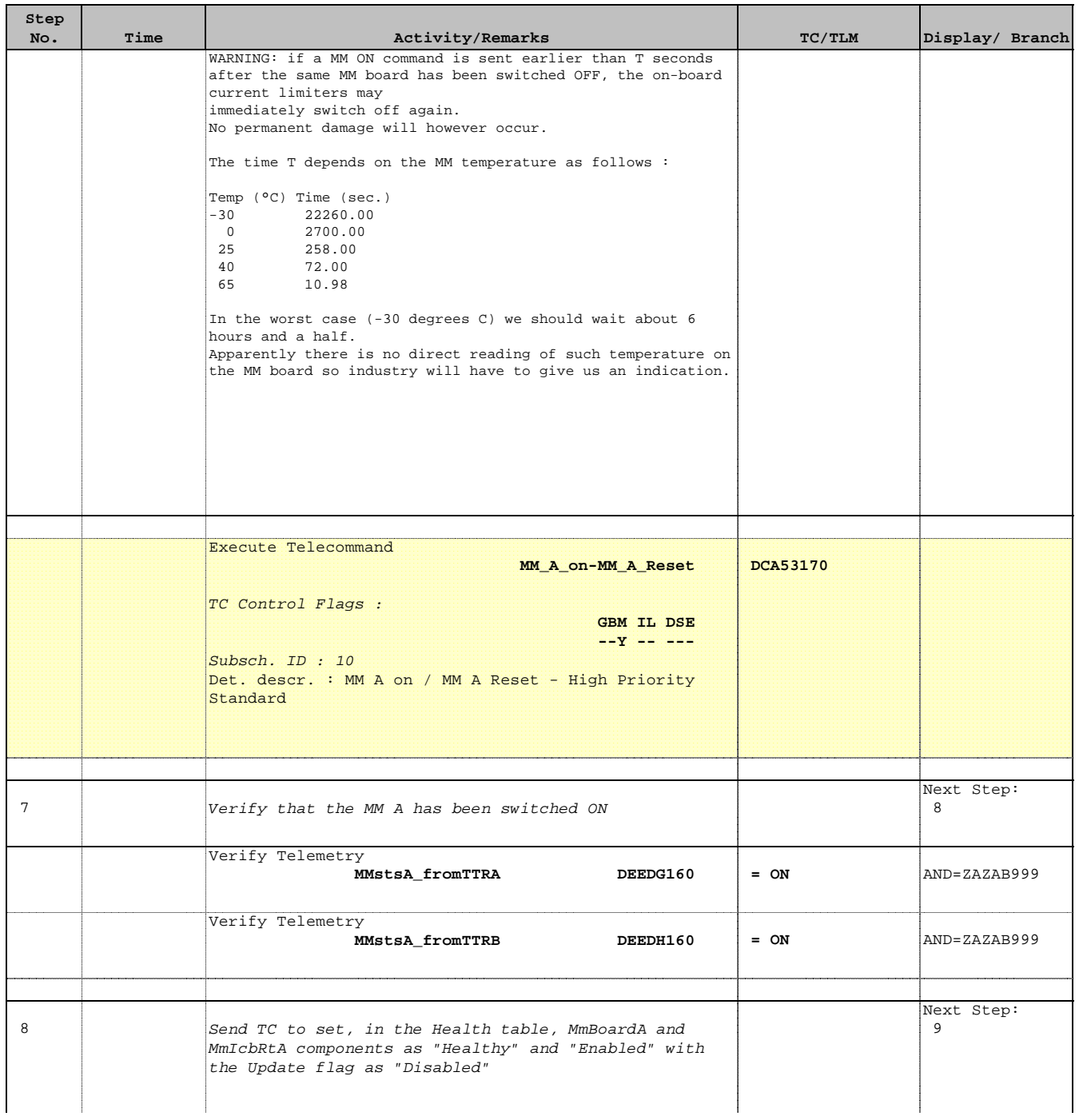

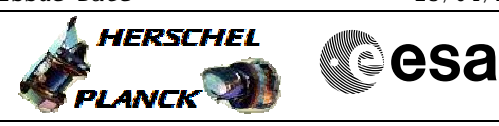

r

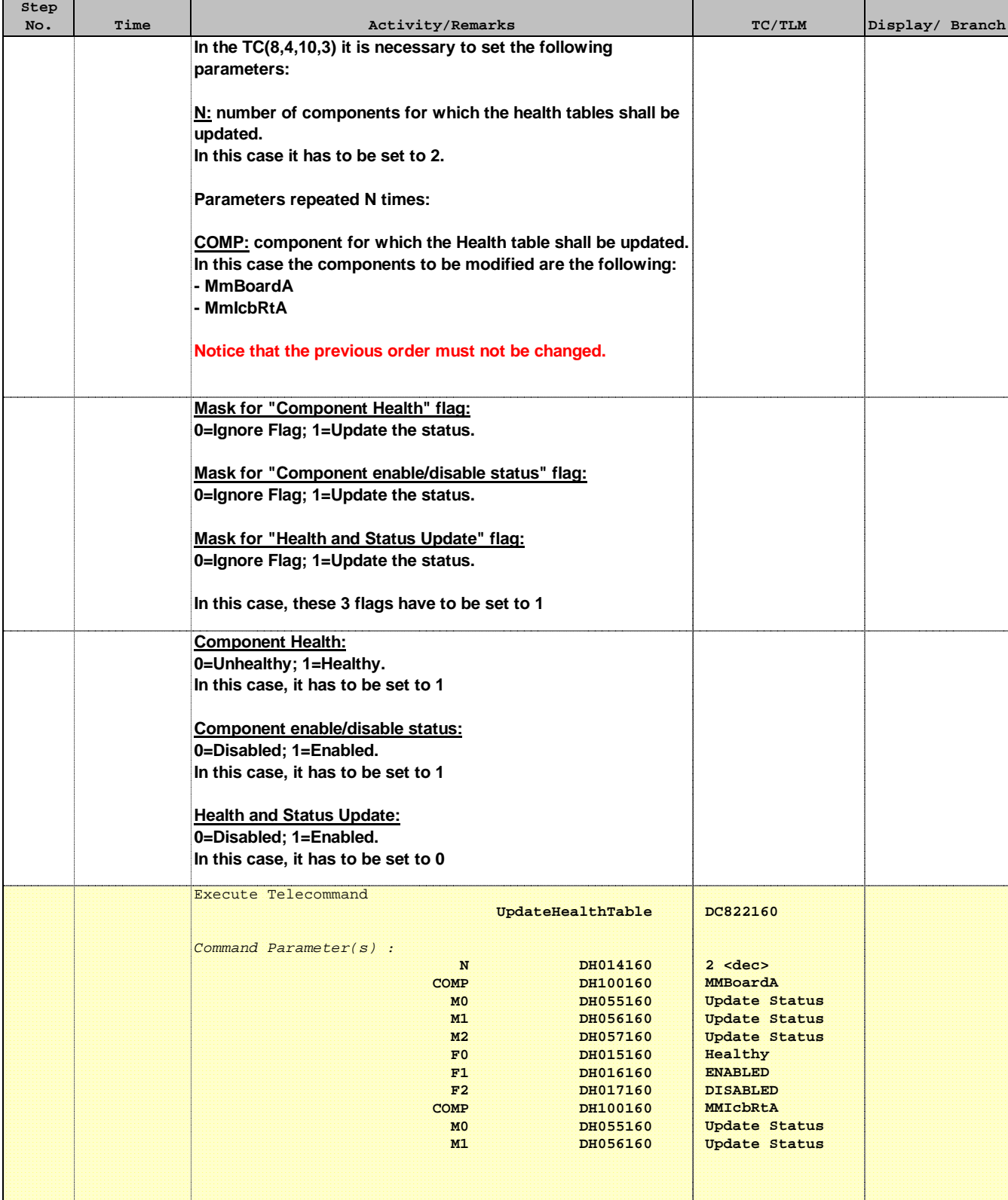

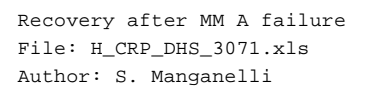

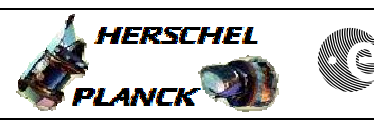

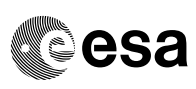

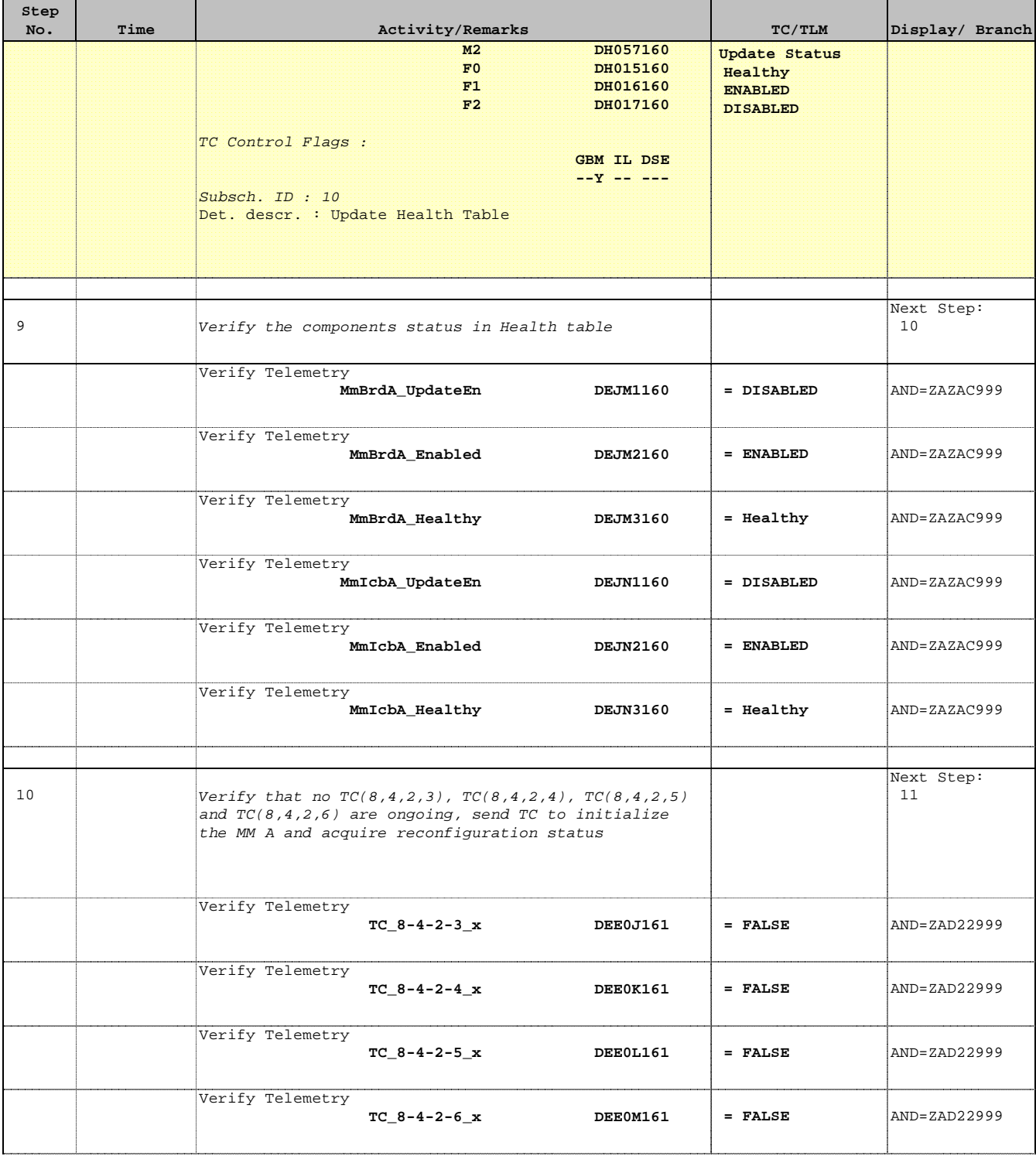

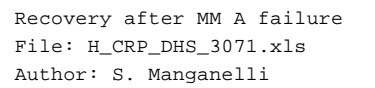

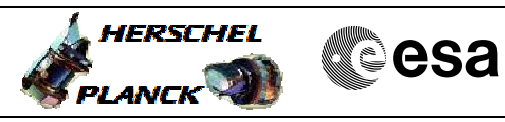

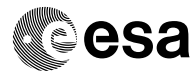

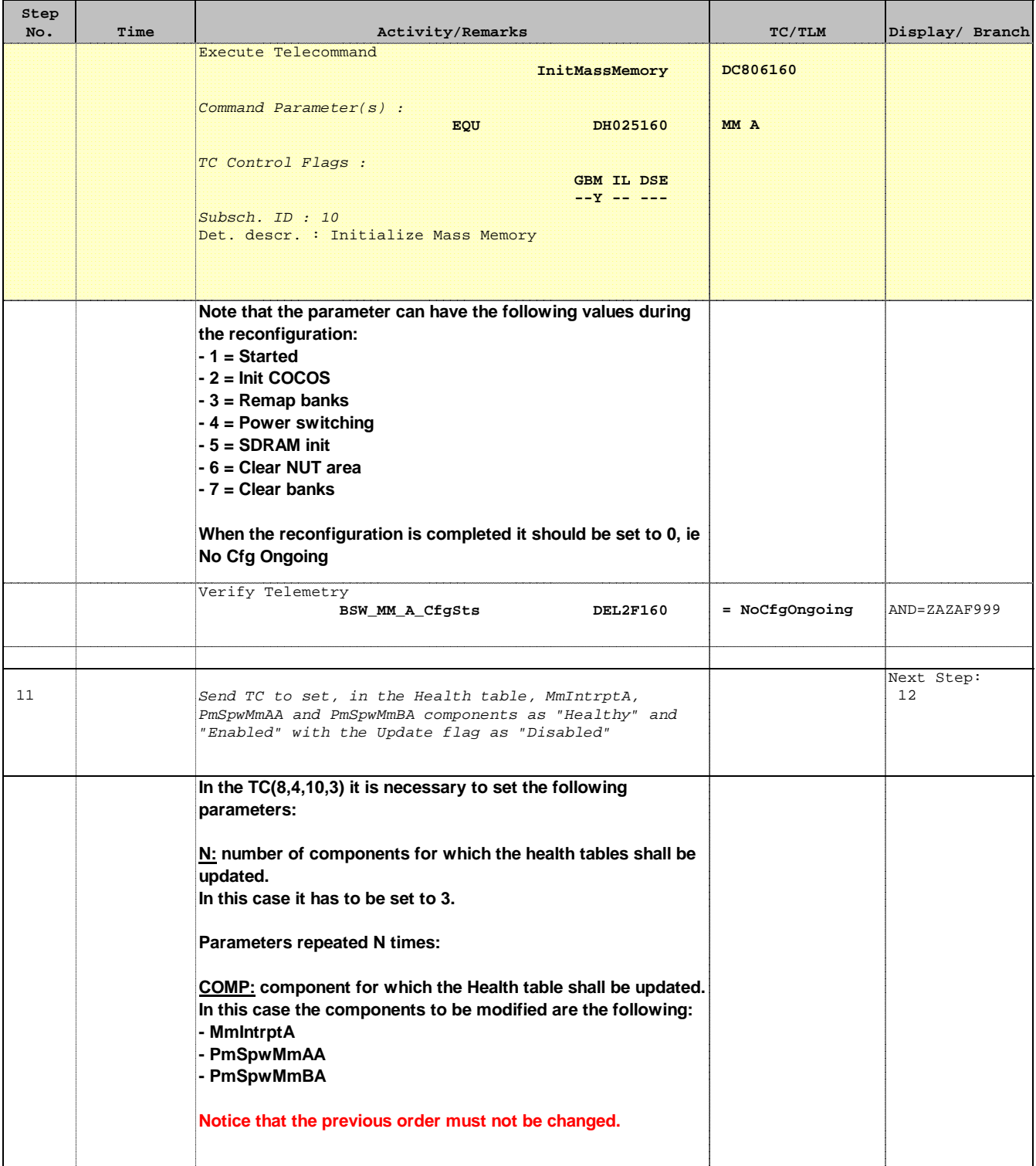

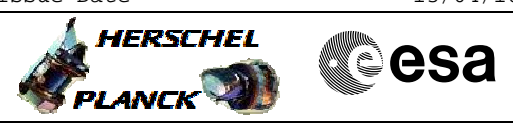

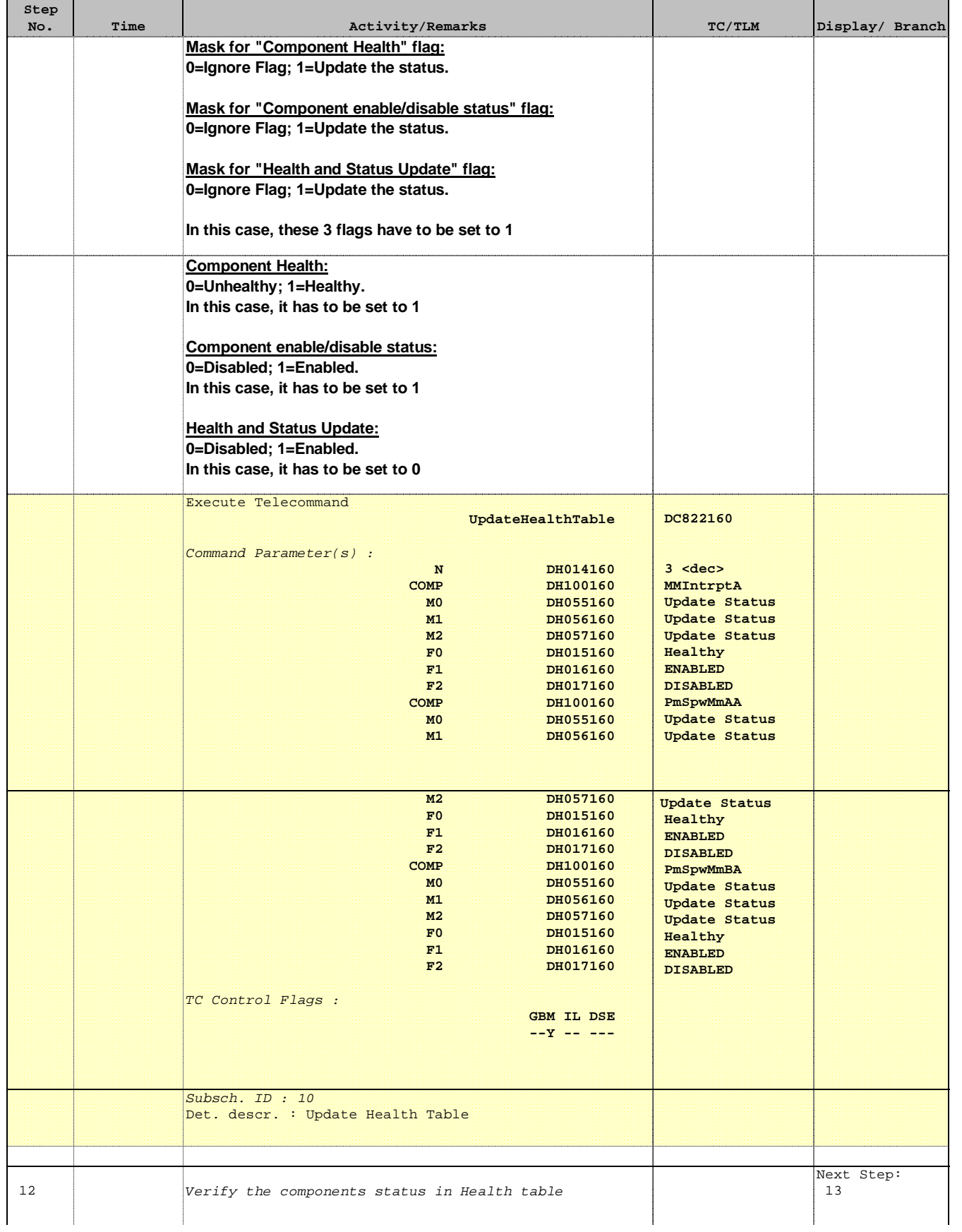

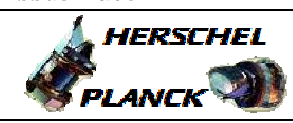

**CSA** 

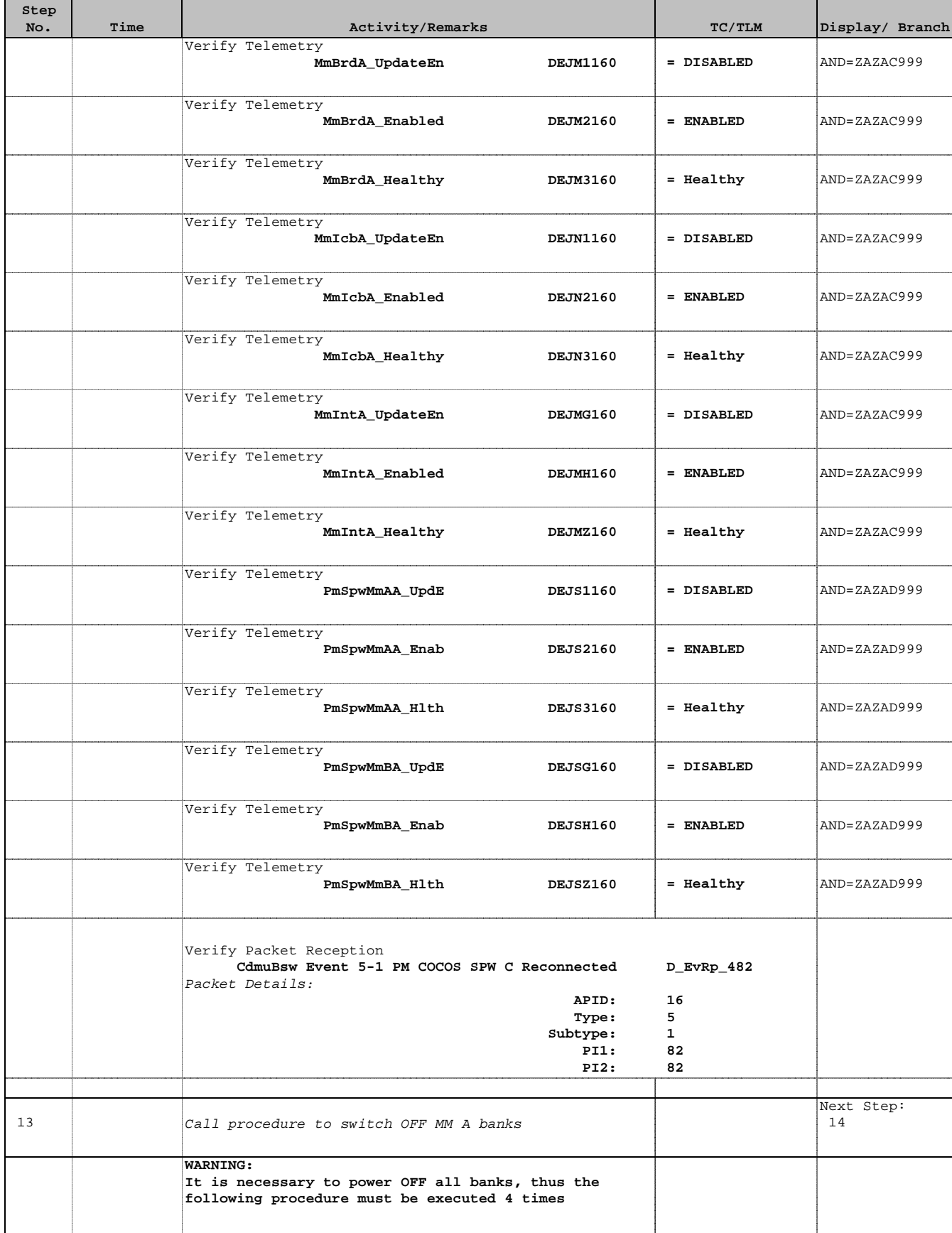

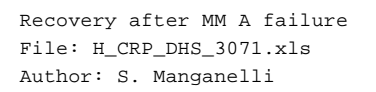

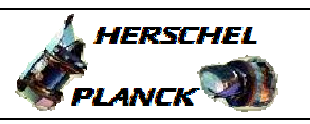

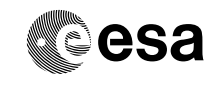

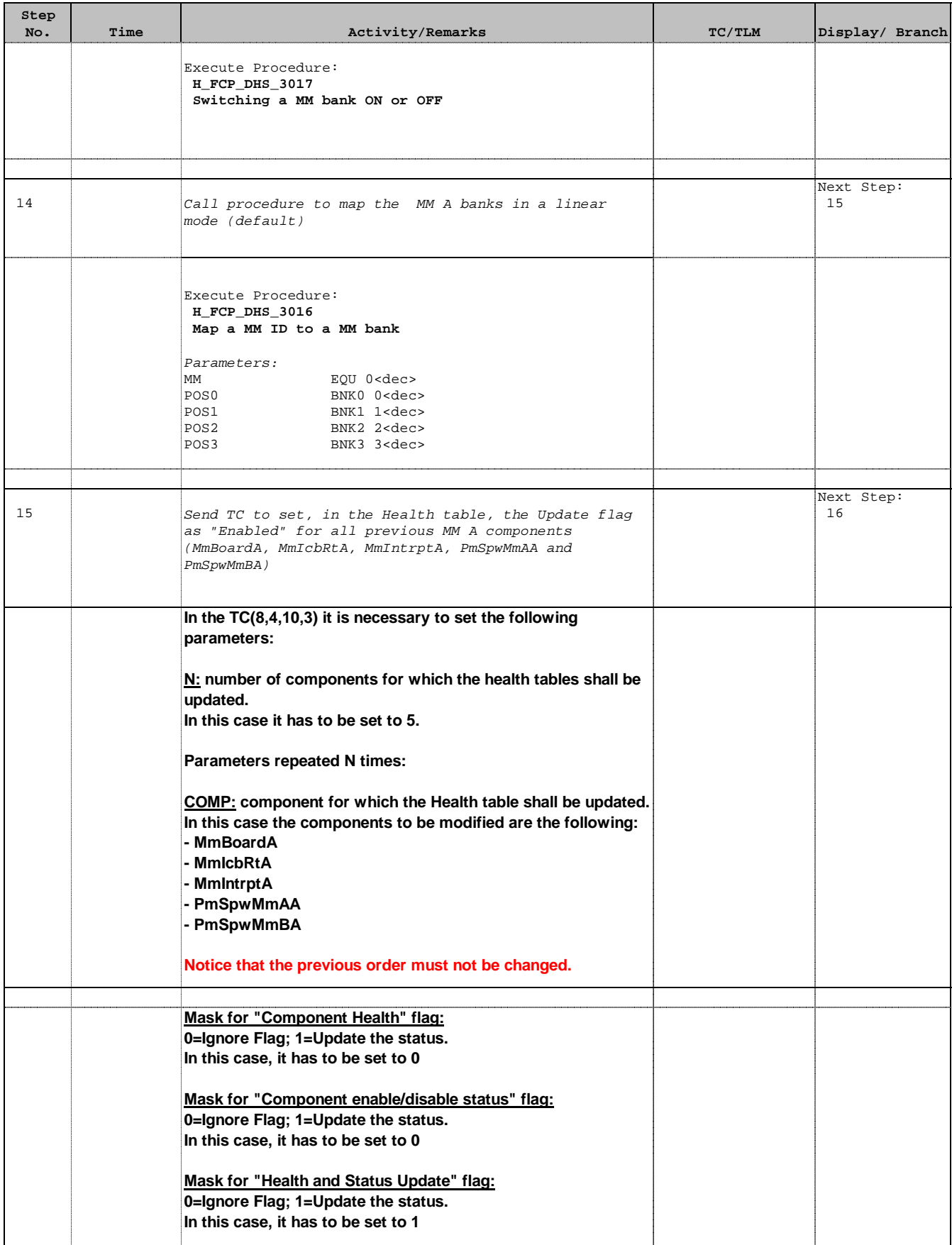

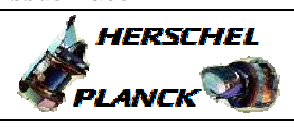

**CSA** 

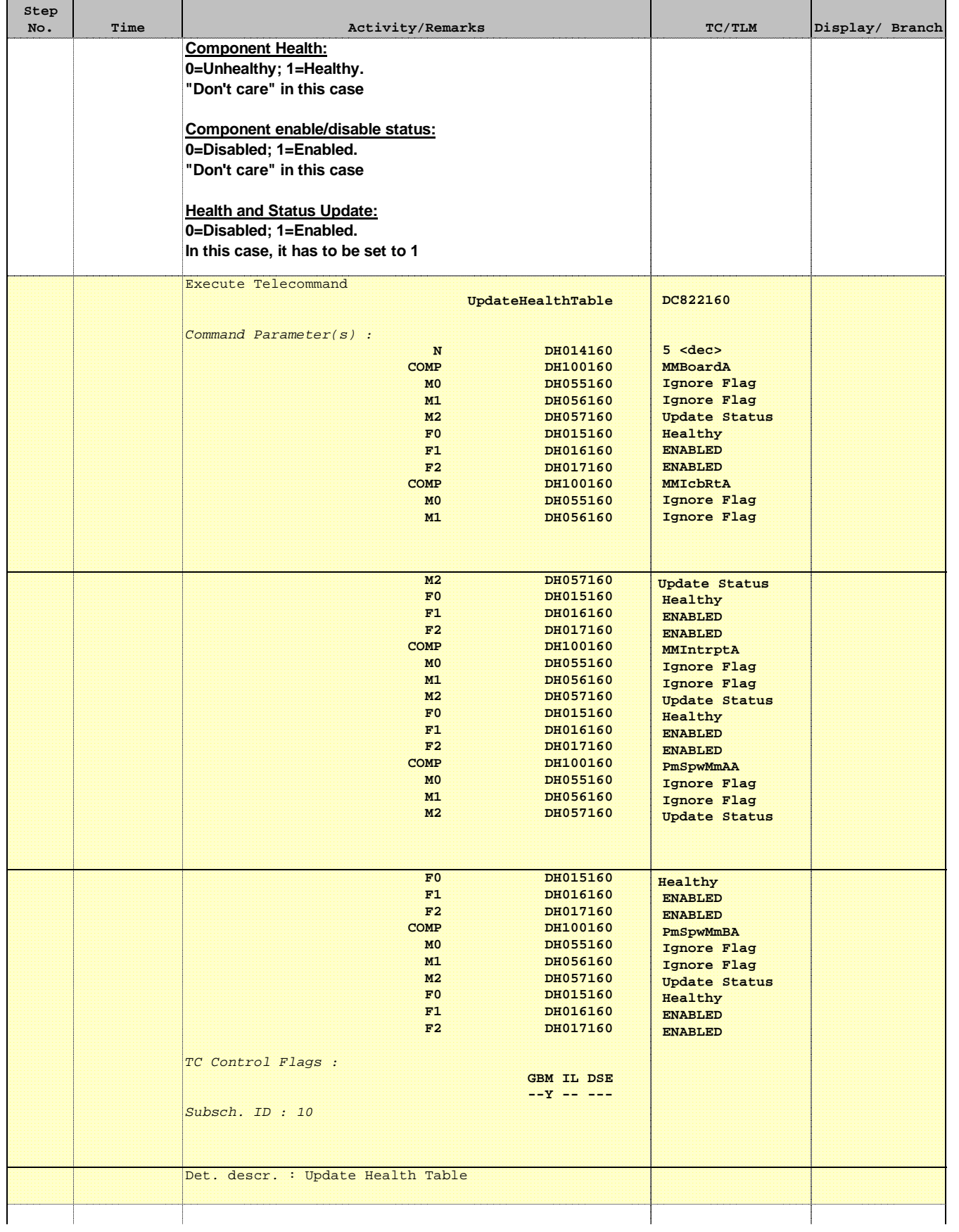

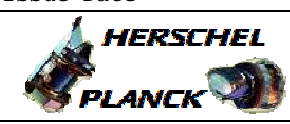

**CSA** 

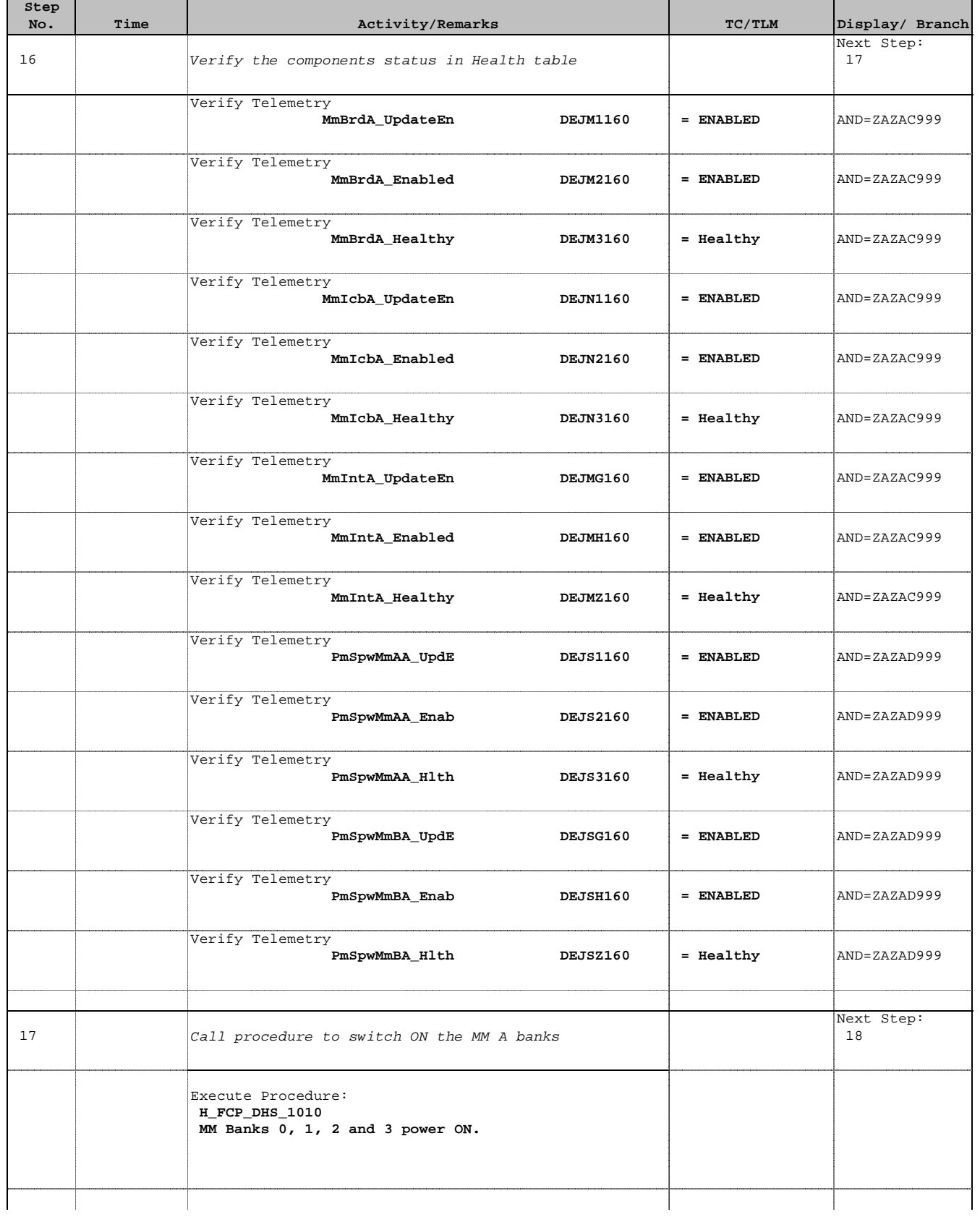

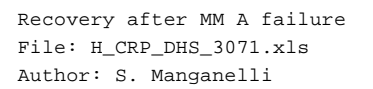

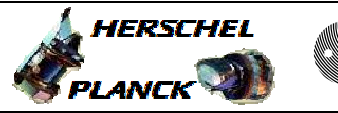

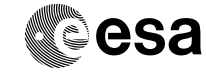

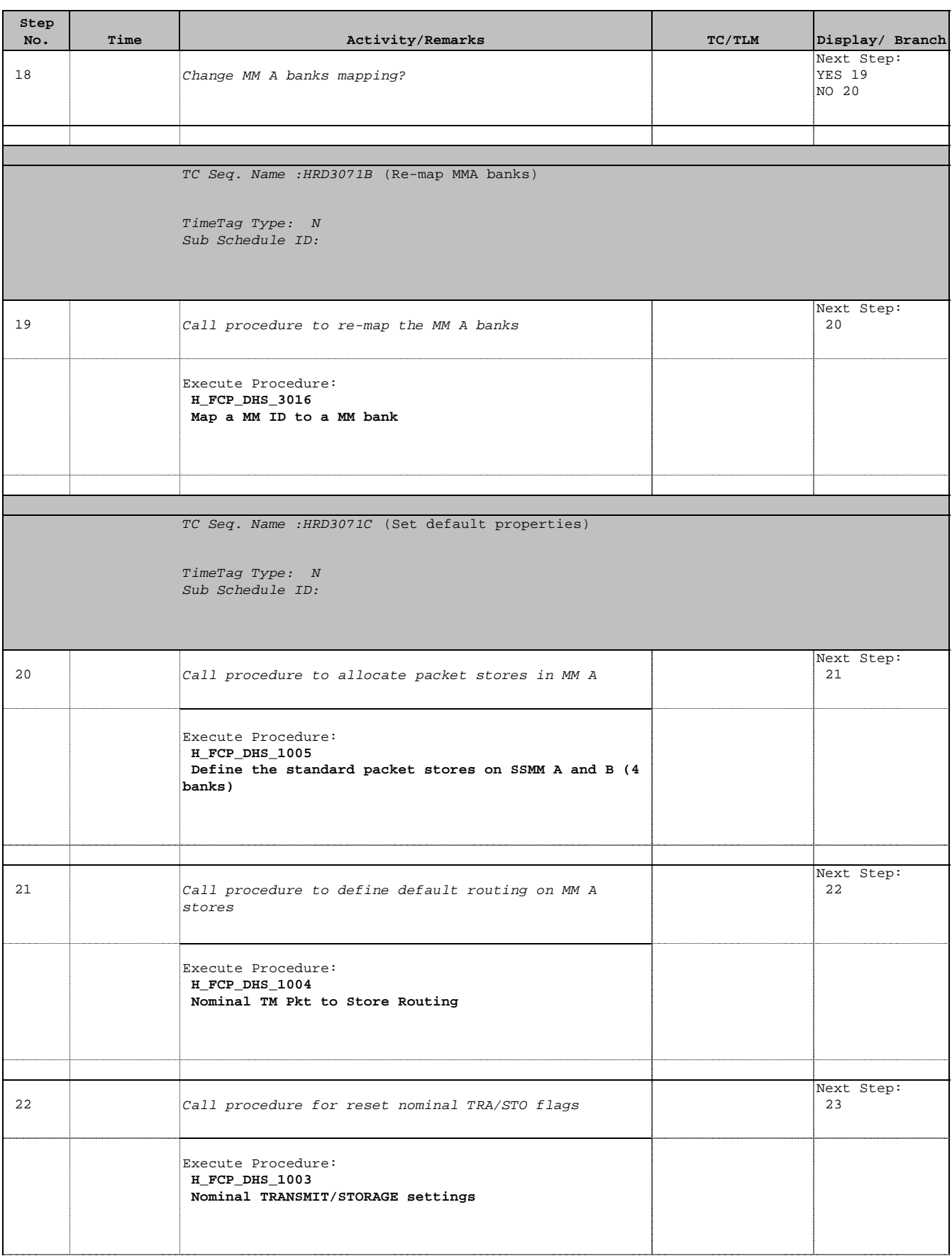

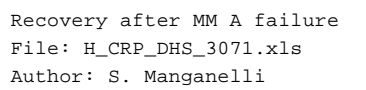

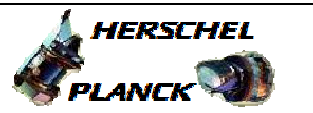

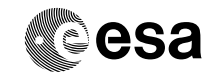

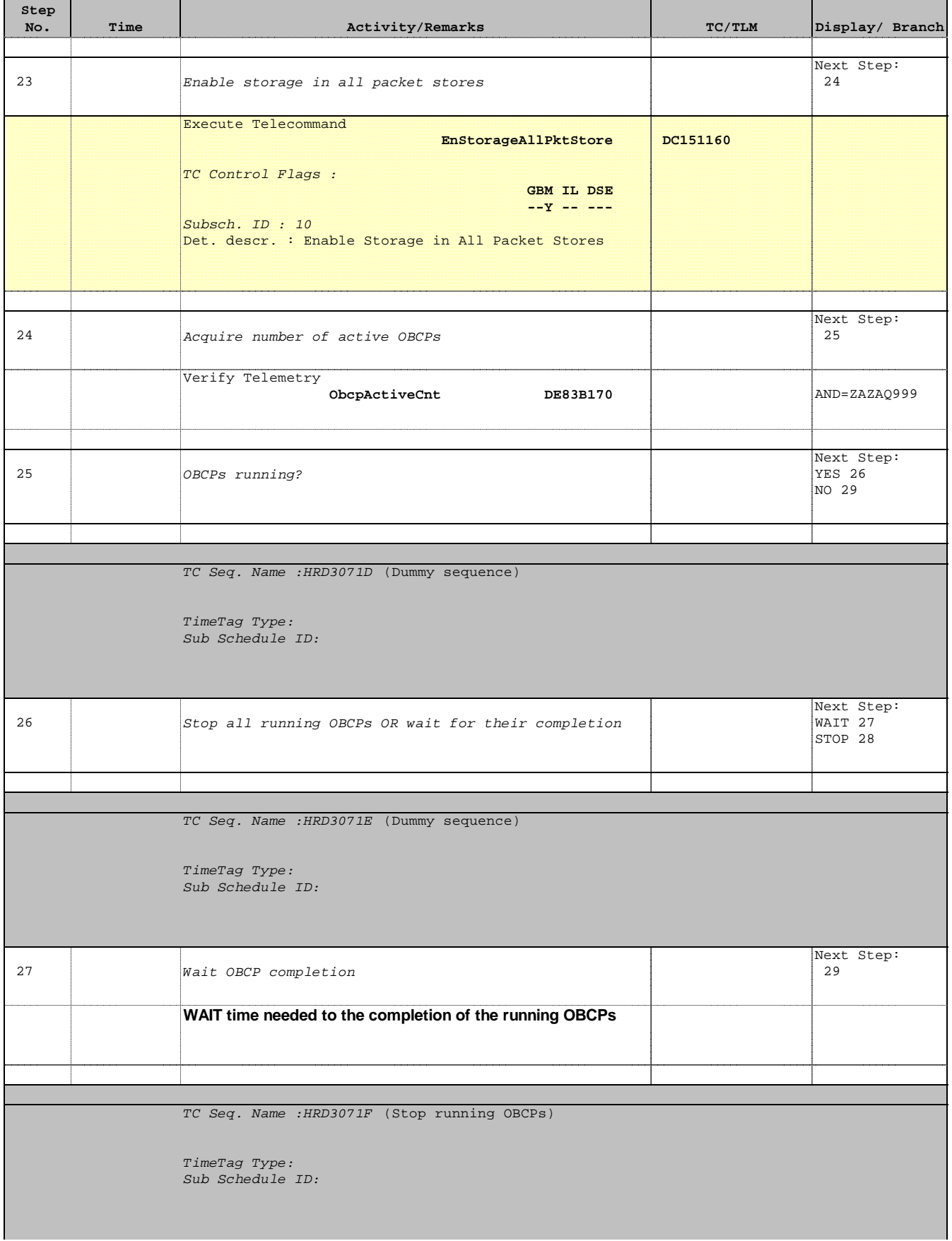

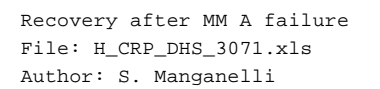

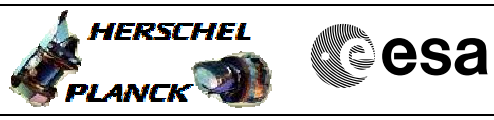

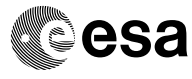

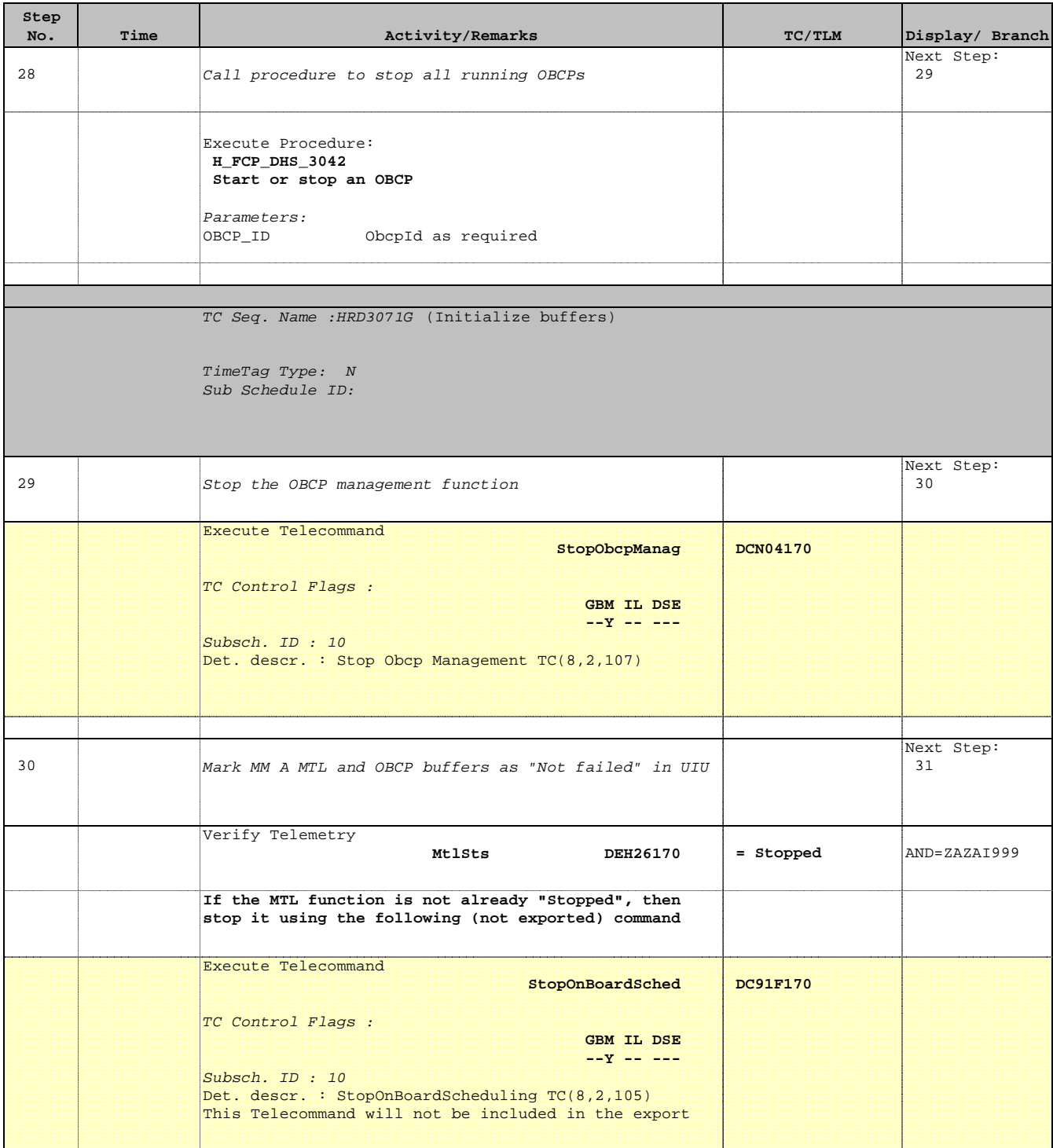

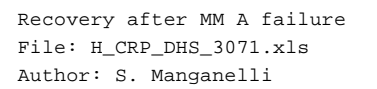

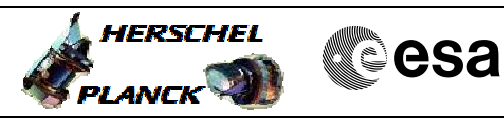

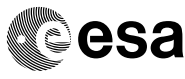

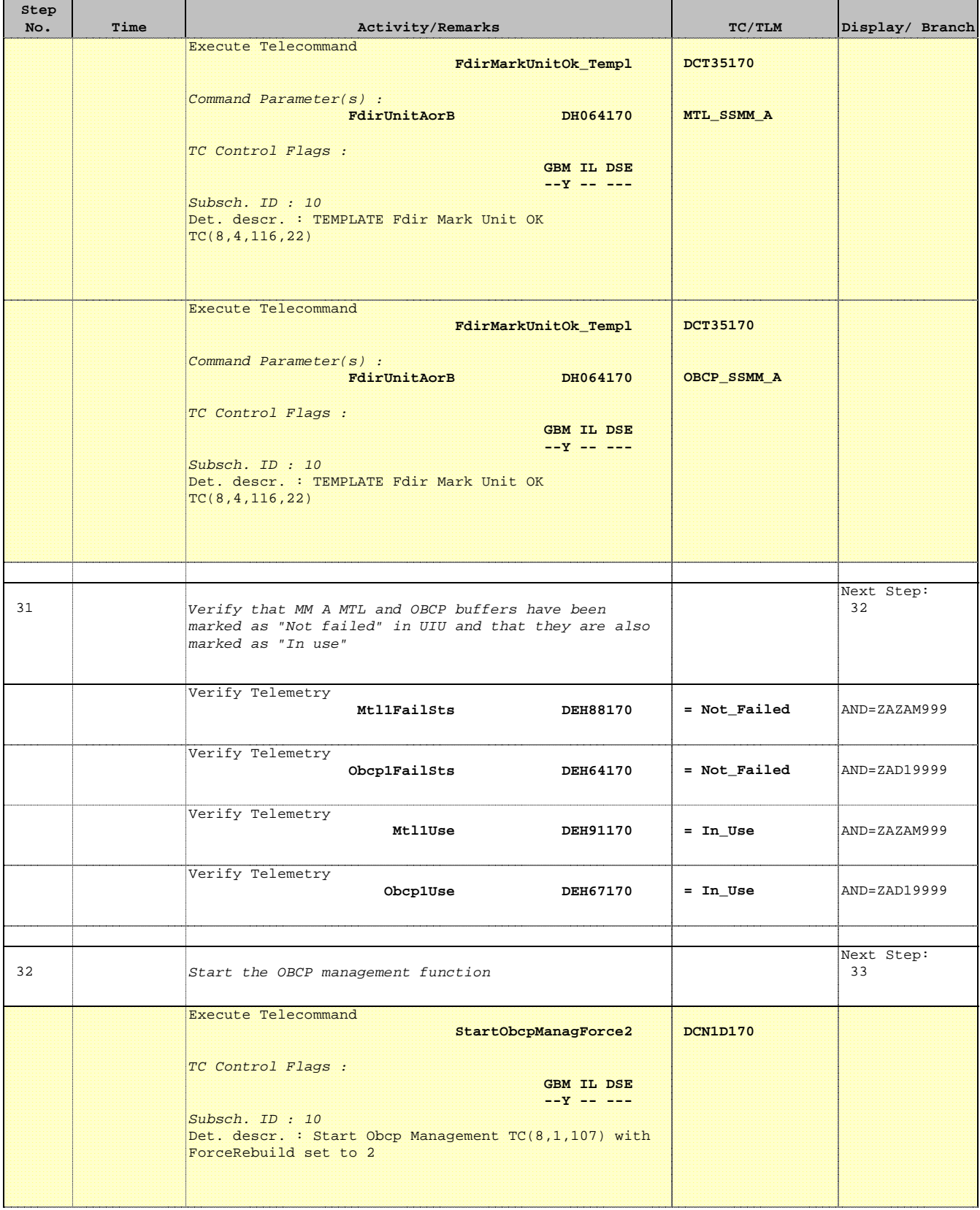

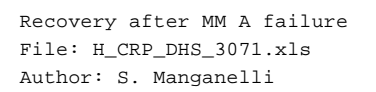

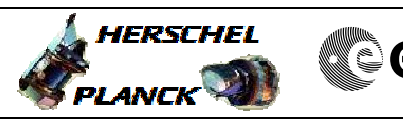

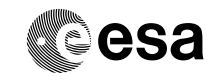

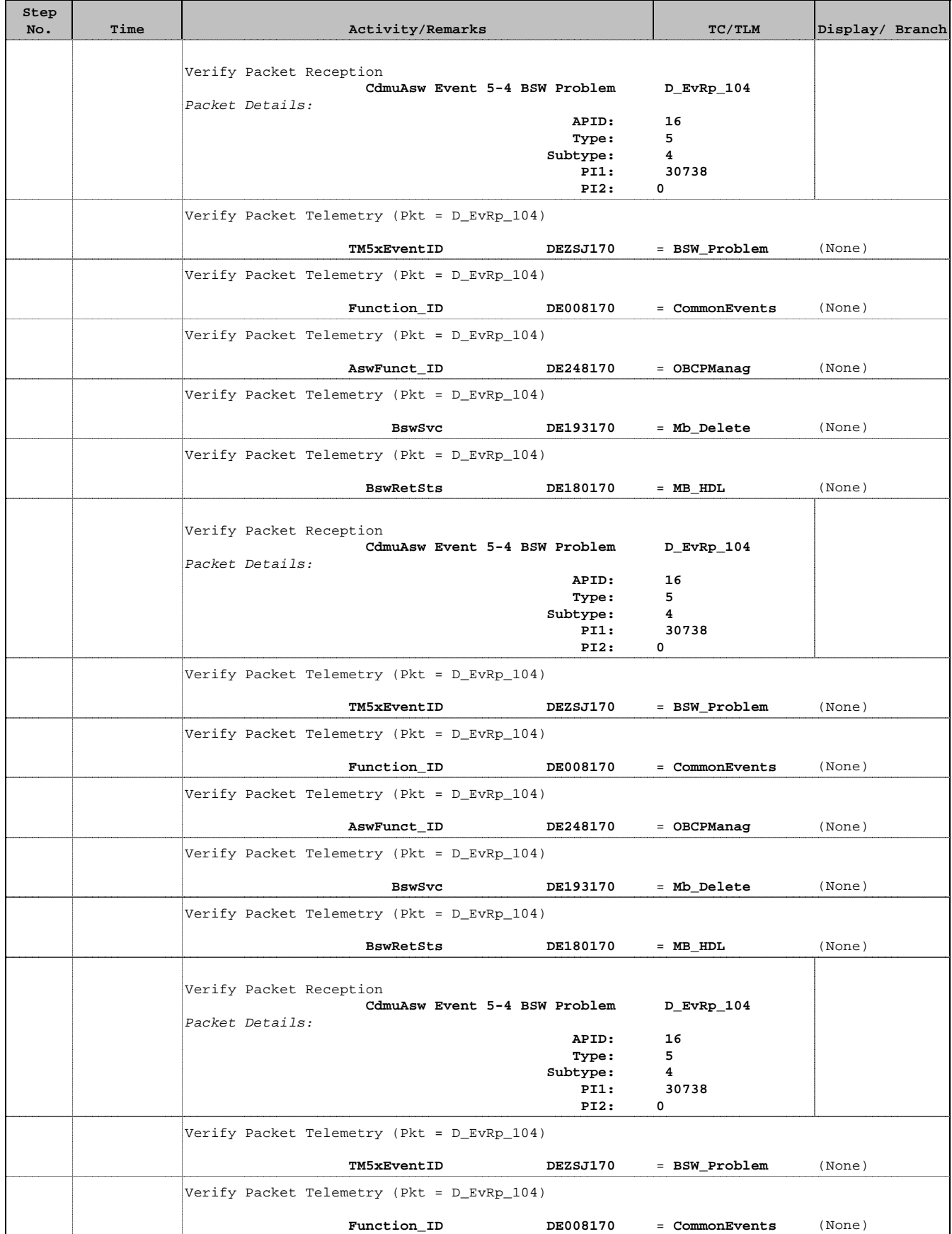

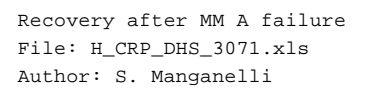

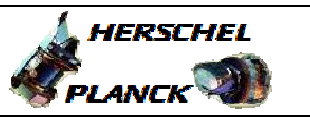

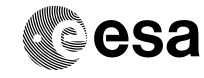

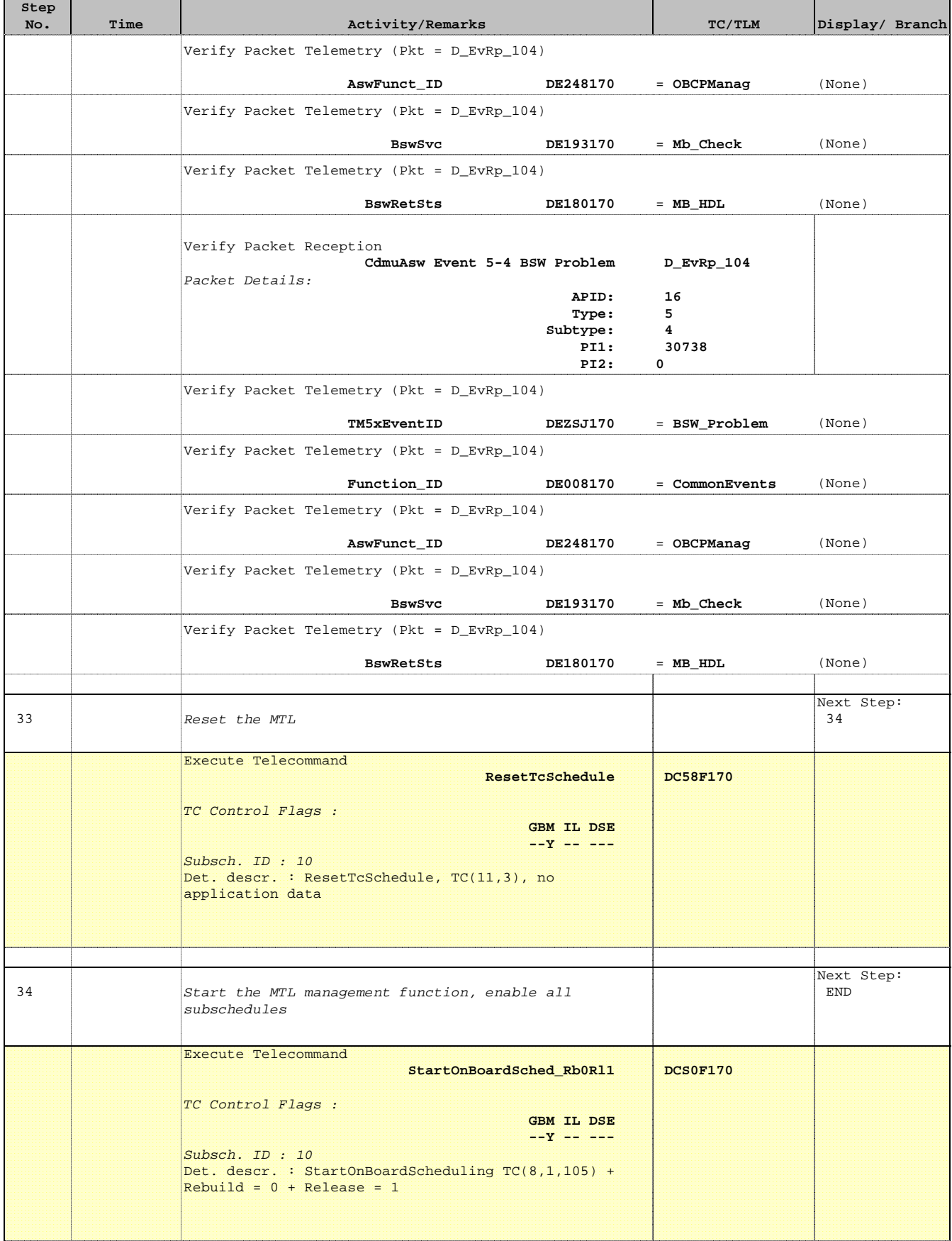

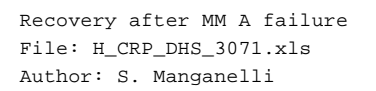

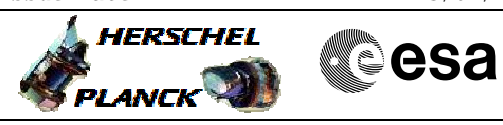

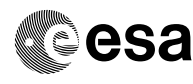

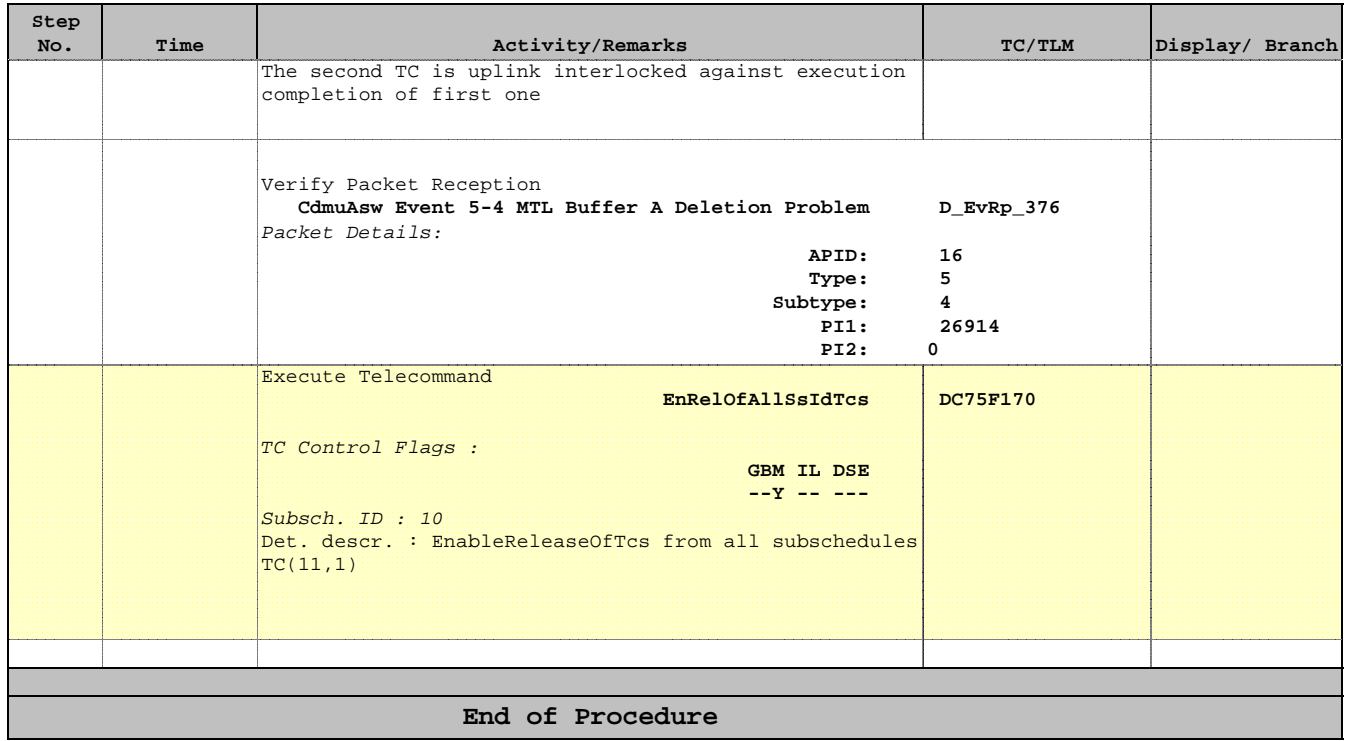